## $,$  tushu007.com

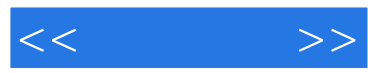

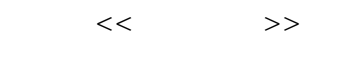

- 13 ISBN 9787113091453
- 10 ISBN 7113091458

出版时间:2008-10

页数:152

PDF

更多资源请访问:http://www.tushu007.com

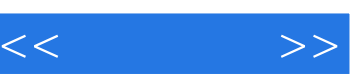

## , tushu007.com

 $\mu$  and  $\mu$  and  $\mu$  and  $\mu$  and  $\mu$  and  $\mu$  and  $\mu$  and  $\mu$  and  $\mu$  and  $\mu$ 

 $\mu$  , and  $\mu$  , and  $\mu$  , and  $\mu$  , and  $\mu$  , and  $\mu$  , and  $\mu$  , and  $\mu$  , and  $\mu$  , and  $\mu$ 

 $\alpha$  and  $\beta$  of  $\alpha$  of  $\beta$  $\mathcal{Y}$ 

门类相互联系、相互融合而形成的大范围,从而使他们不仅能见到"树木",而且也能看到"森林"

 $\mu$  , we have  $\mu$  , and  $\mu$  , and  $\mu$  , and  $\mu$  , and  $\mu$  , and  $\mu$  , and  $\mu$ 

 $\chi$  2006  $2007$ 

*Page 2*

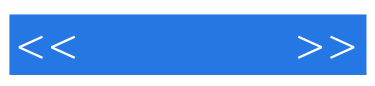

 $,$  tushu007.com

Illustrator CS2

Adobe Illustrator CS2

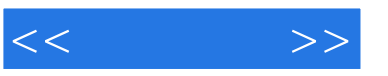

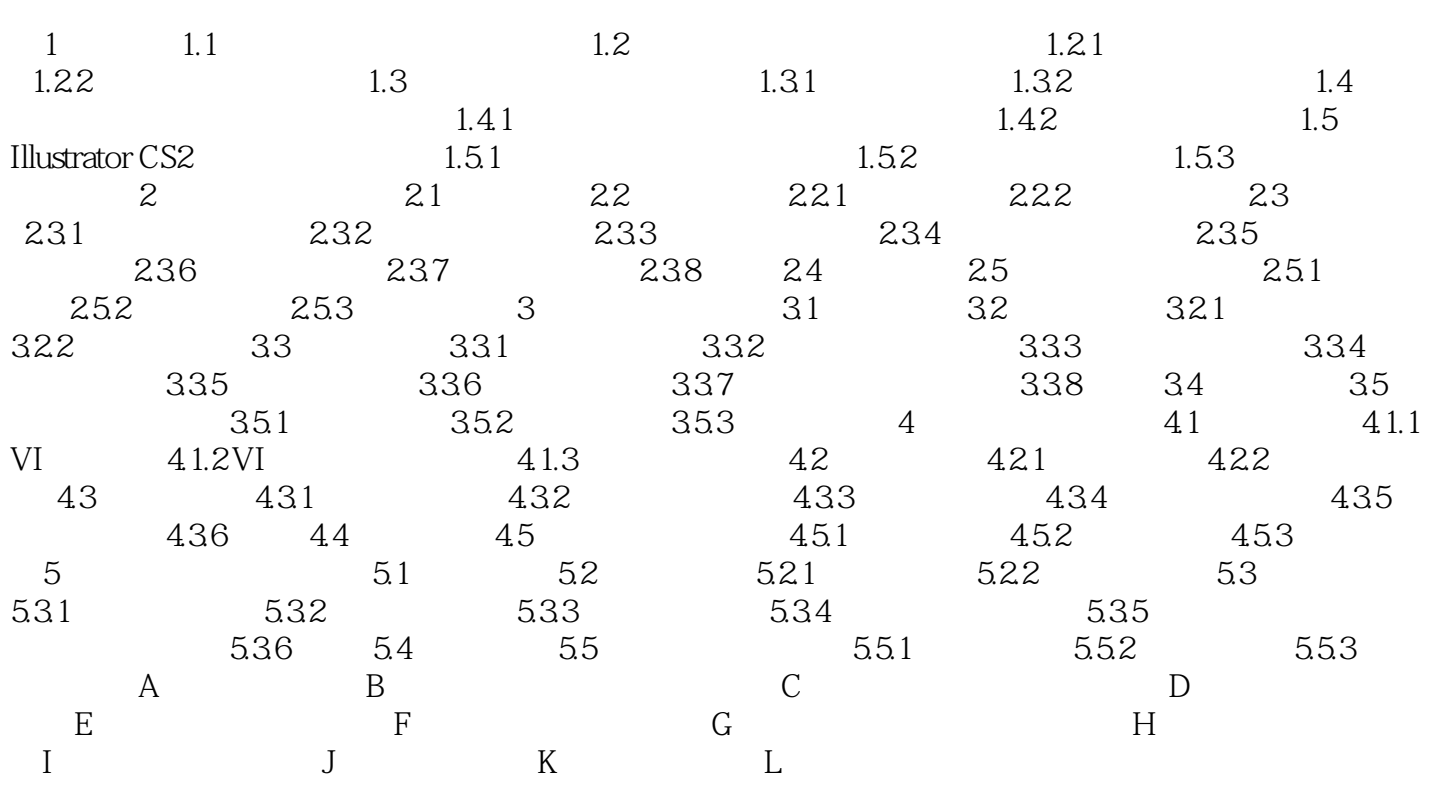

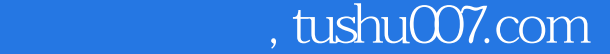

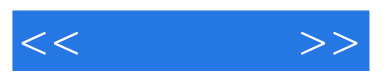

 $\mathbb{R}^n$ :

·各要素从构图、比例尽量与展示项目一致。

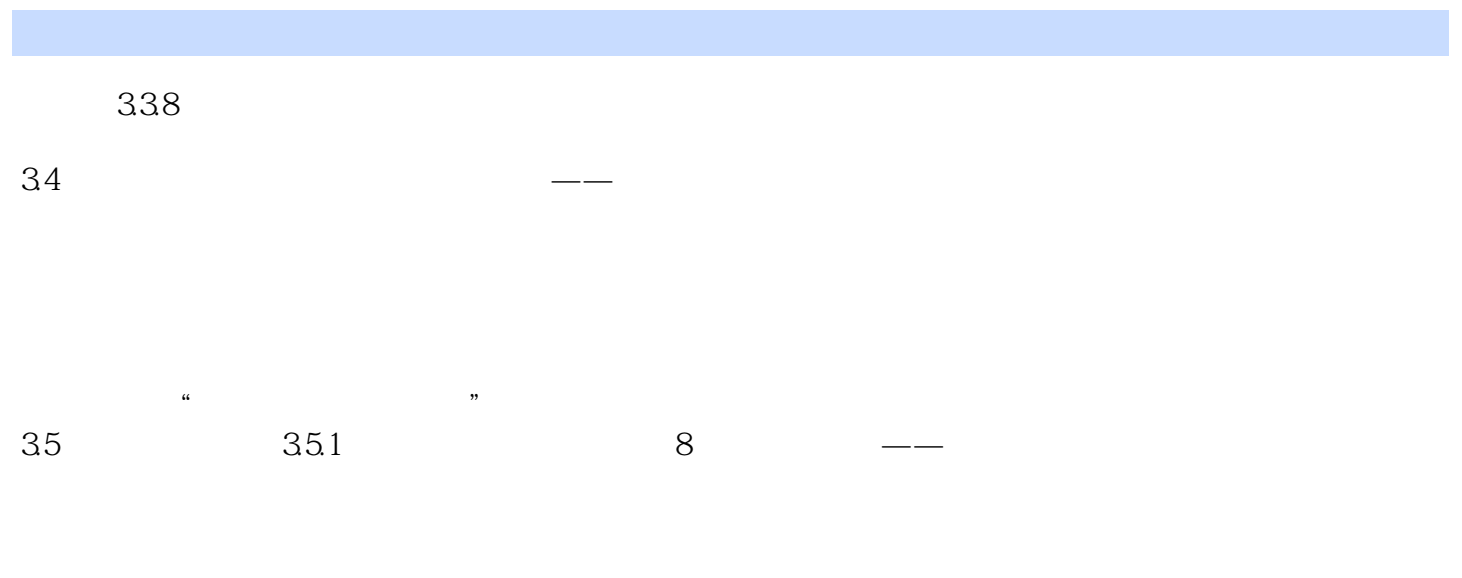

 $32$ 

·凡展示项目中有具体参数规定的,请严格遵守,例如色值等方面。

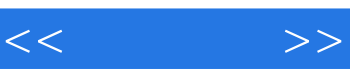

《动漫设计:矢量插画篇》是由中国铁道出版社出版的。

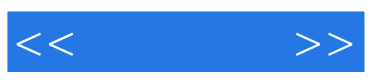

本站所提供下载的PDF图书仅提供预览和简介,请支持正版图书。

更多资源请访问:http://www.tushu007.com